#### *Send documentation comments to scc-docfeedback@cisco.com*

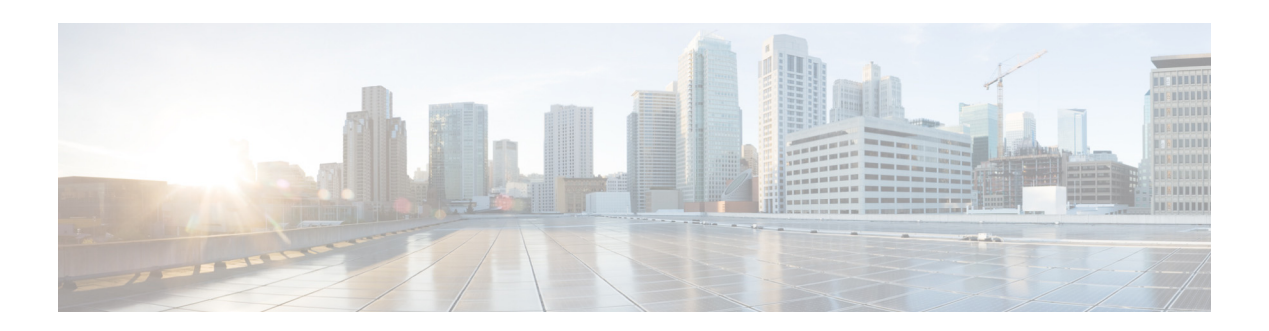

# **Preface**

This preface describes the audience, organization, and conventions of the *Cisco Smart+Connected Spaces Mobile Application User Guide*. It also references related documentation and describes how to provide documentation feedback.

- **•** [Audience, page v](#page-0-0)
- **•** [Organization, page v](#page-0-1)
- **•** [Document Conventions, page vi](#page-1-2)
- **•** [Related Documentation, page vi](#page-1-0)
- **•** [Documentation Feedback, page vi](#page-1-1)

# <span id="page-0-0"></span>**Audience**

This guide is intended for the users of the Cisco Smart+Connected Spaces (Smart Spaces) mobile application.

# <span id="page-0-1"></span>**Organization**

 $\Gamma$ 

This document is organized as follows:

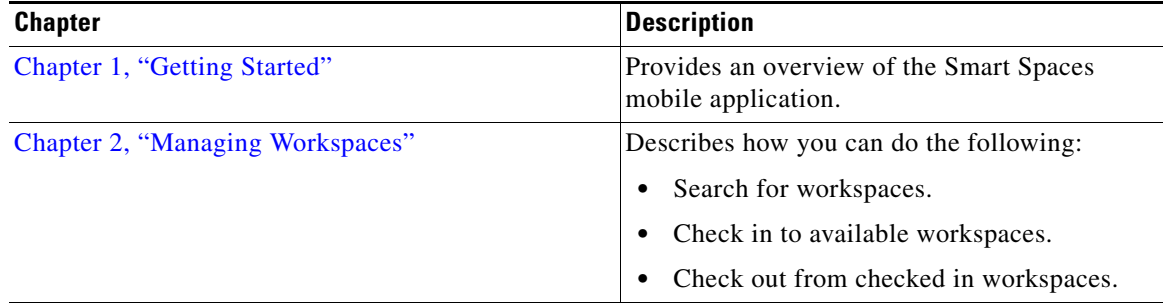

### *Send documentation comments to scc-docfeedback@cisco.com*

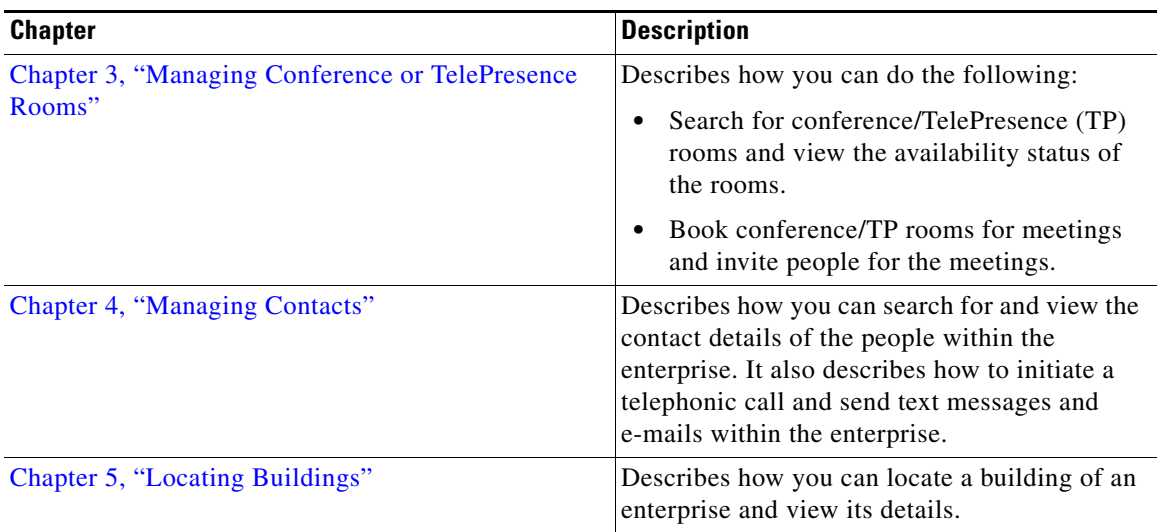

# <span id="page-1-2"></span>**Document Conventions**

Command descriptions use these conventions:

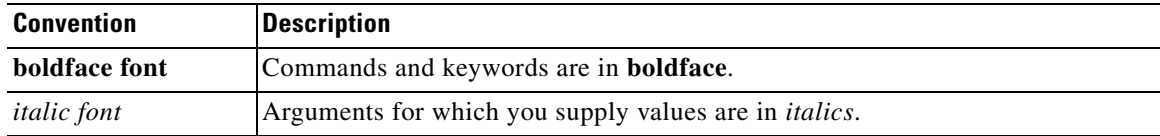

This document uses the following conventions:

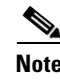

**Note** Means *reader take note*. Notes contain helpful suggestions or references to material not covered in the publication.

### <span id="page-1-0"></span>**Related Documentation**

- **•** *Cisco Smart+Connected Spaces User Guide*
- **•** *Cisco Smart+Connected Spaces Installation Guide*
- **•** *Cisco Smart+Connected Spaces Administrator Guide*
- **•** *Release Notes for Cisco Smart+Connected Spaces*
- **•** *Cisco Service Delivery Platform User Guide*
- **•** *Cisco Service Delivery Platform Installation Guide*

### <span id="page-1-1"></span>**Documentation Feedback**

To provide technical feedback on this document, or to report an error or omission, please send your comments to *scc-docfeedback@cisco.com*. We appreciate your feedback.

Ι